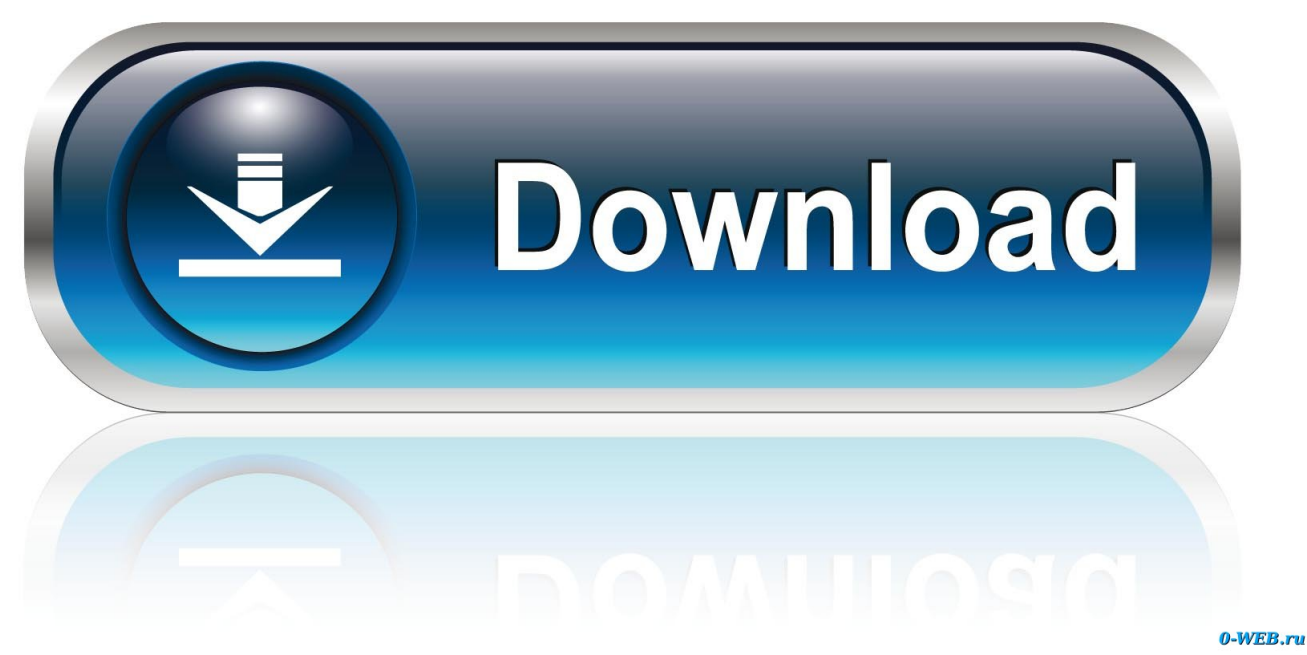

[Download Free Computer Desktop Clock](https://tiurll.com/1u4870)

[Download Free Computer Desktop Clock](https://tiurll.com/1u4870)

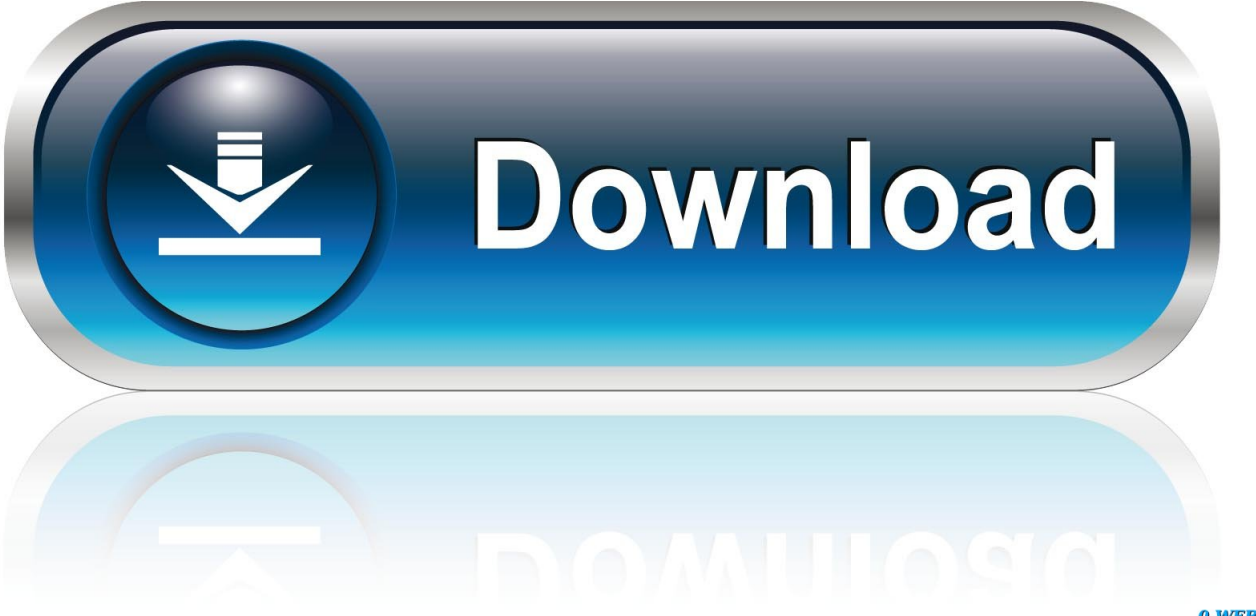

0-WEB.ru

Swipe in from the right, or point your mouse to the screen's top right corner, to bring up the Charms bar.

- 1. computer desktop clock
- 2. computer desktop clock and calendar free download
- 3. time clock for computer desktop

Either choice takes you to the same Date and Time dialog box Click 'Change date and time.. See screenshots, read the latest customer reviews, and compare ratings for Clock.. If you're working in Windows 7 or the Windows 8/8 1 Desktop, it's as simple as clicking the taskbar clock itself.

## **computer desktop clock**

computer desktop clock, computer desktop clock gadget, computer desktop clock and calendar free download, computer desktop clock download, time clock for computer desktop, alarm clock for computer desktop, how to set clock on computer desktop, countdown clock for computer desktop, computer desktop alarm clock download, live clock wallpaper for computer desktop, desktop computer clock battery, desktop computer clock speed, computer desktop countdown clock, computer desktop alarm clock, computer desktop time clock [Shin Megami Tensei Iii Nocturne Maniax Iso Torrent](https://puccuhylo.substack.com/p/shin-megami-tensei-iii-nocturne-maniax)

Choose 'Control Panel,' then 'Change date, time, or number formats' from the Clock, Language and Region group of settings.. • • • • • Even on the most trouble-prone of computers, your system clock is one thing you'll seldom have to worry about. [Steam](https://hub.docker.com/r/jefftreatamur/steam-friend-slot-level-bonus) [Friend Slot Level Bonus](https://hub.docker.com/r/jefftreatamur/steam-friend-slot-level-bonus)

[How To Delete Iphone Backups In Itunes For Mac](https://tranicerclef.weebly.com/blog/how-to-delete-iphone-backups-in-itunes-for-mac)

# **computer desktop clock and calendar free download**

### [alienware laptop dual monitor](https://kumu.io/guliclygo/link-alienware-laptop-dual-monitor)

 You will occasionally need to correct the time if you've moved between time zones or purchased a machine with the operating system already installed, but the process isn't difficult.. Click and drag the clock to position it on your desktop Once you make up your mind right click.. This is usually a coin-shaped lithium battery, located on the motherboard of your computer.. 'To make your changes If you're working from the Windows 8/8 1 Modern interface with its tiled screen, a few more steps are required. [The Beatles Let It Be Download Zip](https://sleepy-wiles-9abda1.netlify.app/The-Beatles-Let-It-Be-Download-Zip)

# **time clock for computer desktop**

### [Legacy Mode Fight Night Champion](https://www.goodreads.com/topic/show/21892543-legacy-mode-fight-night-champion-top)

' Alternatively, if you click with the right mouse button, you'll see a popup menu with 'Adjust date/time' as one of its options.. A Power Outage If you find your older computer won't keep the correct time, it's usually because your computer's memory backup battery is failing.. You USED to be able to put n your desktop To get started, as usual, download, install and run the clock application.. They're rated for five to seven years' life, but can occasionally malfunction sooner.. Video of the Day Credit: Purestock/Purestock/Getty Images A Quick Tweak If you click the clock with your left mouse button, as you normally would, you'll see a popup clock/calendar with a link at the bottom reading 'Change date and time settings.. It simply keeps the time, year after year, with little need for any input from you. ae05505a44 [Stacks 4.0.3](https://adoring-leavitt-256ec0.netlify.app/Stacks-403)

ae05505a44

[Nicole Scherzinger Mohombi Coconut Tree Mp3 Download](https://hub.docker.com/r/susreputop/nicole-scherzinger-mohombi-coconut-tree-mp3-download)